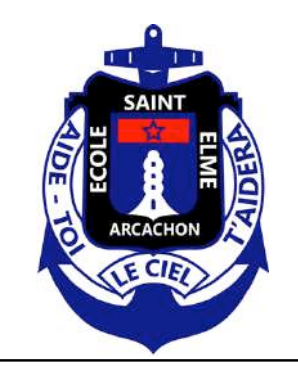

# **Information sur l'orientation**  Jeudi 17 décembre 2020 à 17h00

# **Procédure Parcoursup**

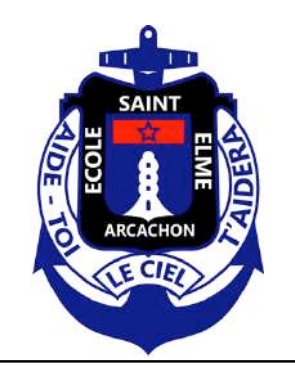

### **Entrer dans l'enseignement supérieur**  Procédure Parcoursup

### **1. S'inscrire dans une formation après Bac**

### **2. La procédure**

- 1. Première étape : inscription par Internet (formulation des vœux)
- 2. Deuxième étape : constitution des dossiers de candidature dématérialisée (constitution et transmission des dossiers de candidatures)
- 3. Troisième étape : résultats et réponses (proposition d'admission et réponse des candidats)
- **3. Récapitulatif**
- **4. L'inscription administrative et la procédure complémentaire**

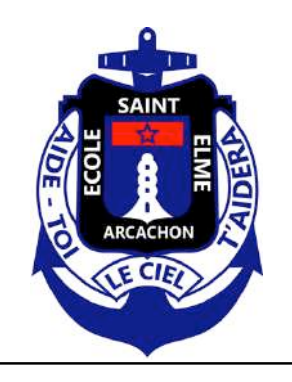

### **S'inscrire dans une formation après Bac**  Parcoursup : pourquoi ?

### ● **Pour quelles formations ?**

- Les CPGE (classes préparatoires aux grandes écoles)
- Les BTS (brevets de technicien supérieur)
- Le DCG (diplômes de comptabilité et gestion)
- Les BUT (Bachelor universitaire de technologie)
- Les écoles d'ingénieurs
- Les Ecoles Nationales Supérieures d'Architecture
- $\bullet$  Les licences (1<sup>ère</sup> année en université)
- Les écoles de commerce
- Les écoles d'infirmières
- Les instituts de formation aux professions paramédicales
- 1<sup>ère</sup> année commune aux études de santé : MMOP (4 filières : médecine, pharmacie, odontologie et maïeutique)
- Les MANH (classes de mise à niveau hôtellerie)
- Les MANAA (classes de mise à niveau en arts appliqués)
- Les DMA (diplôme des métiers d'arts)
- Les DTS (diplôme de technicien supérieur)
- Les instituts d'études politiques
- Les écoles de formation des métiers de la culture
- L'université Paris Dauphine
- …

**http://www.terminales2020-2021.fr**

**http://www.monorientationenligne.fr**

• A partir du 21 décembre 2020 (ouverture du site Parcoursup)

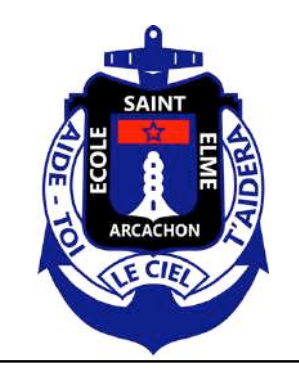

### **Formations ne concernant pas Parcoursup**

- Filières étrangères
- Les formations, en France, dont la qualité académique n'est pas spécifiquement contrôlée par l'Etat.

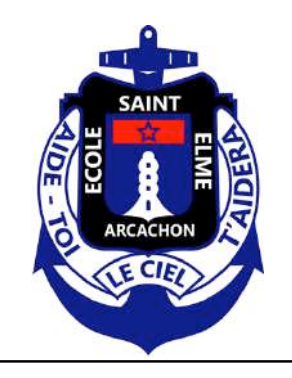

# **Parcoursup, comment ?**  Je m'informe

- Espace « Information » du site Internet **http://www.terminales2020-2021.fr/**
- Tchats parcoursup https://parcoursup.fr/index.php?desc=tchat
- Consultation des sites Internet des établissements, des plaquettes, participation aux salons Virtuels
- $-BDIO$
- Rencontre avec le professeur principal
- Forum d'orientation des anciens de Saint Elme?
- Répertoire des anciens élèves
- Aide aux dossiers de candidature
- Préparation orale

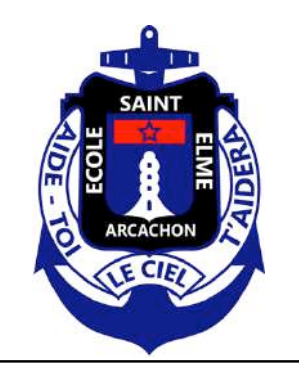

# **La procédure**

- **Plateforme Parcoursup ouverte le 21 décembre**
- **Première étape** : inscription par Internet (formulation des vœux) **à partir du 20 janvier**
	- **11 mars : dernier jour pour formuler des vœux**
- **Deuxième étape** : constitution des dossiers de candidature et transmission des dossiers de candidatures
	- **8 avril** : dernier jour pour finaliser les dossiers et confirmer chacun de mes vœux
- **Troisième étape** : résultats et réponses (proposition d'admission et réponse des candidats) : du 27 mai au 16 juillet

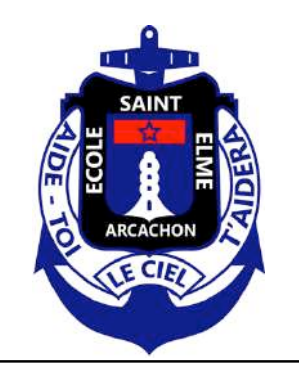

### **Première étape**  Pré-inscription

#### ● **Avant de commencer votre inscription, vous devez avoir :**

- Une adresse électronique (**pas l'adresse Saint Elme, @stelme.fr**) valide à maintenir à jour jusqu'en septembre (attention certaines adresses deviennent invalides si elles ne sont pas consultées régulièrement)
- Votre n° INE / BEA (10 chiffres + 1 lettre). Il figure sur le relevé de notes des épreuves anticipées du Baccalauréat.
- Votre relevé de notes aux épreuves anticipées du Baccalauréat ou le relevé de notes du Baccalauréat.
- Le dernier avis d'imposition de vos parents, pour effectuer une simulation de l'attribution éventuelle d'une bourse sur critères sociaux.

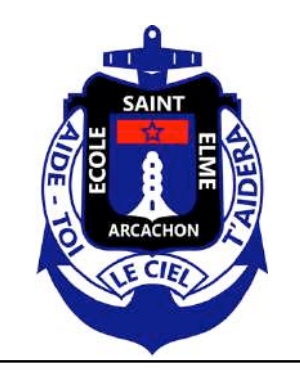

# **Première étape**  Inscription et formulation des voeux

- Vous pouvez formuler **au maximum 10 voeux\***.
- Il n'y a **pas d'ordre des vœux.**
- La saisie de vœux se déroule **entre le 20 janvier et le 11 mars. \*Pour les formations sélectives(BTS, BUT, CPGE, certaines licences, PASS),vous pouvez choisir jusqu'à 10 sous voeux.**

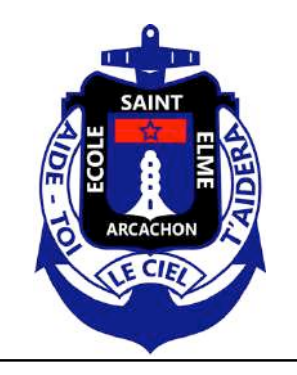

### **Vœux Université**

- **Domaine + Mention + Université**
- Exemple :
	- Droit Economie Gestion + Droit + Université de Bordeaux
	- Jusqu'au **11 mars, 18h**

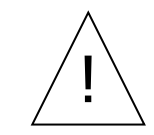

**Cas particulier pour les licences dont les capacités** ! **d'accueil sont insuffisantes pour l'ensemble des candidatures.**

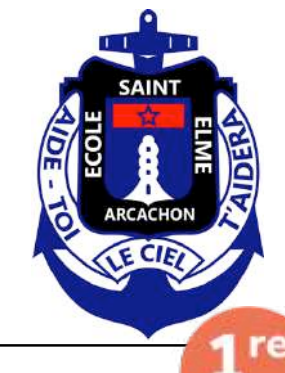

### **Focus MMOP (ex PACES)**

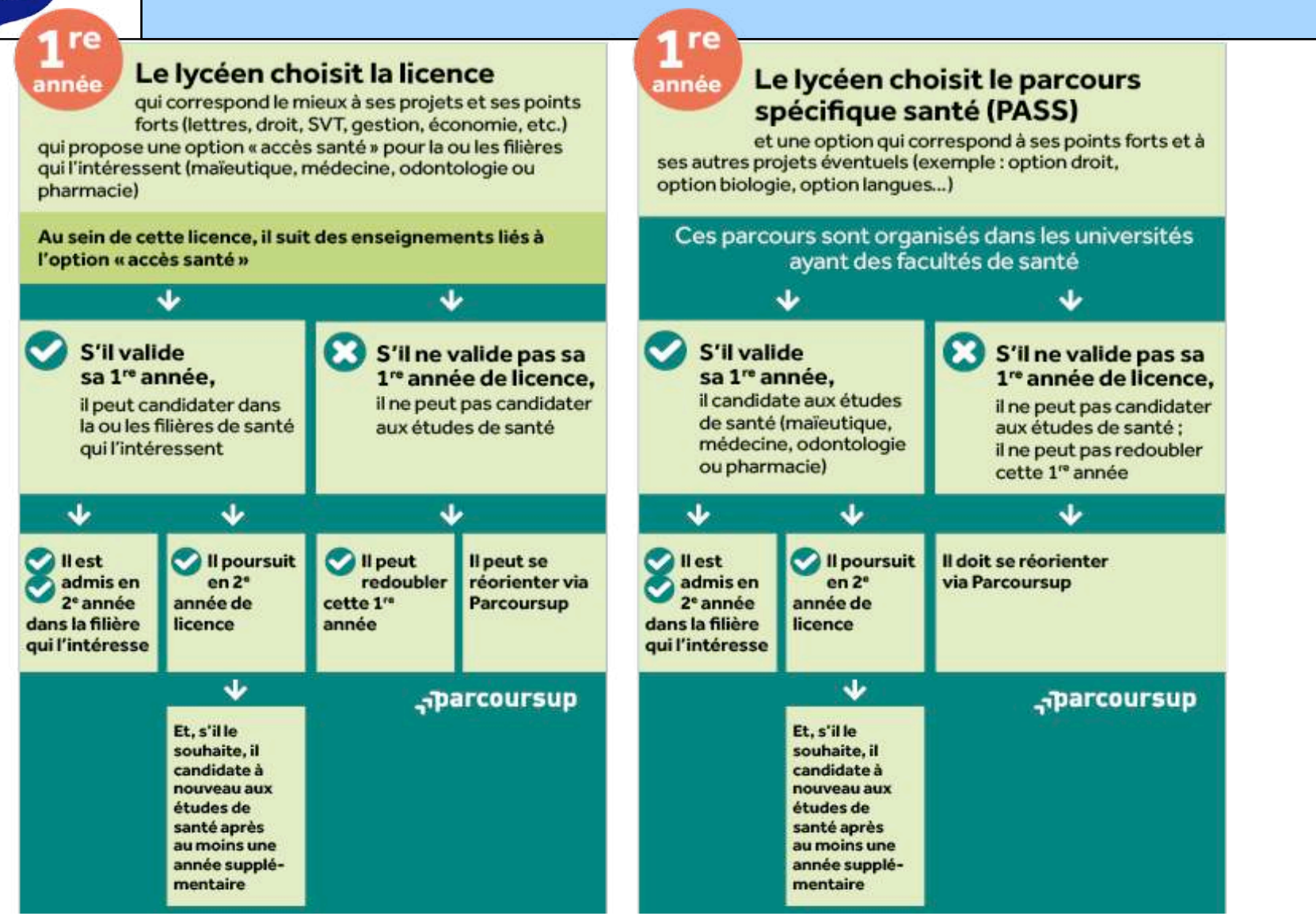

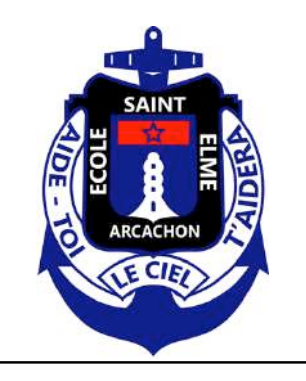

### **Vœux CPGE**

- Filière + Voie + Etablissement + Hébergement
- Exemple :
	- Classe préparatoire ECG + Sainte Geneviève + Internat
- Vœux en CPGE
- Vœux par voie
	- Jusqu'au **11mars, 18h**

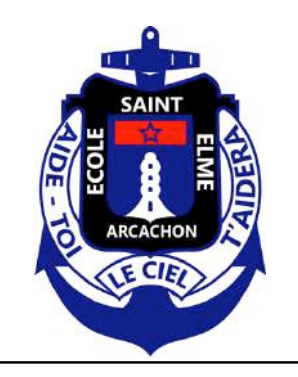

### **Points de vigilance**

- J'envisage l'internat
	- Je coche « Internat »
- Si je ne coche pas « Internat », je ne pourrai pas le demander ultérieurement.
- Pour les CPGE, si vous avez demandé l'internat, vous devez classer **2 vœux pour la même formation**, l'un avec internat, l'autre sans internat et cela ne comptera que pour un vœu. http://www.internat.education.gouv.fr

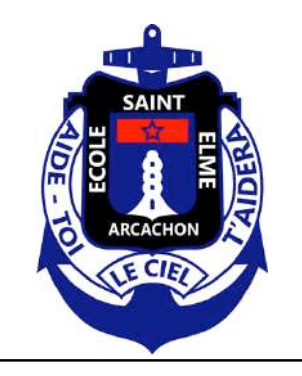

### **Vœux BTS – DCG…**

- Domaine + Spécialité + Etablissement
- Exemple :
	- **BTS** Services + Comptabilité et gestion + Tivoli
	- BTS Services + Management commercial opérationnel + Assomption Sainte Clotilde

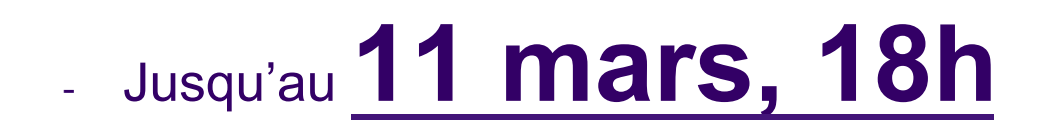

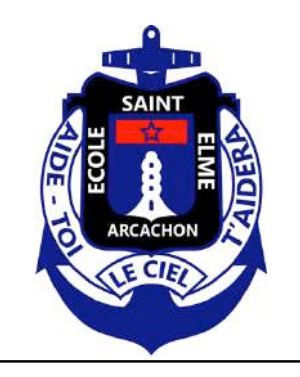

### **Vœux Ecoles d'ingénieurs**

- Formation
- Exemple :
	- INSA
	- Concours Geipi Polytech
	- Concours Puissance Alpha

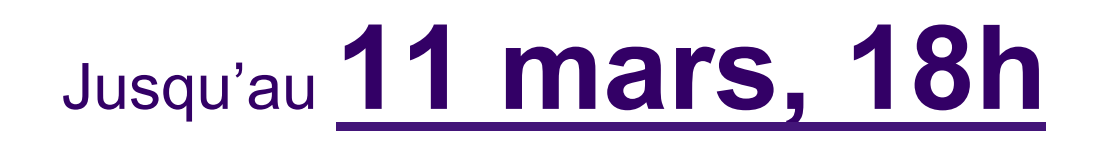

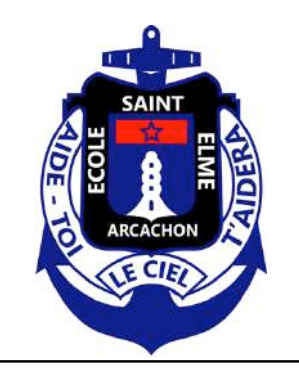

### **Vœux Ecoles de commerce**

- Formation ou concours
- Exemple :
	- Concours ACCES (ESDES-ESSCA-IESEG)
	- Concours ECRICOME Bachelor (Kedge Bac+3 ...)
	- Concours SESAME (Kedge BBA, ESSEC BBA Bac+4, ...)

# Jusqu'au **11 mars, 18h**

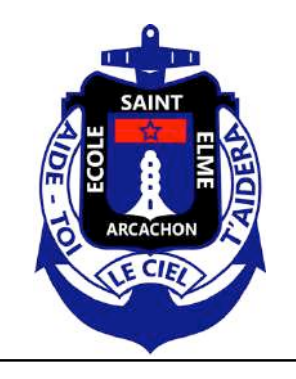

# **Deuxième étape :**  Validation des candidatures Constitution et transmission du dossier

#### **Au plus tard tout début avril puisqu'à partir du 8 avril : analyse des dossiers**

- **Vous devez avoir validé** chacune de vos candidatures et transmis le dossier (les notes du deuxième trimestre et les bulletins seront mis à disposition avant le 25 mars). *Saint Elme se charge de la remontée complète des bulletins de Première et Terminale sur Parcoursup.*
- **Vous devez avoir constitué, confirmé et envoyé** numériquement un dossier par formation demandée. Le dossier comporte systématiquement la fiche de candidature correspondante ainsi que l'ensemble des documents exigés par la formation sollicitée indiqués sur la fiche de candidature.

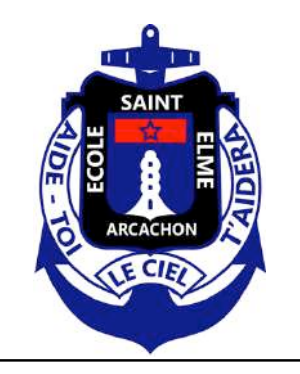

### **Contenu du dossier**

- **bulletins de Première (Saint Elme)**
- **bulletins de Terminale (Saint Elme)**
- **Notes du bac de Français (Saint Elme)**
- **Notes du bac des deux spécialités (Saint Elme)**
- **Fiche d'inscription (l'élève)**
	- Imprimée sur le site
	- Signée par le candidat et les parents
- **Eventuellement (l'élève)**
	- **Fiche internat et documents annexes**
- **Tout document demandé par l'établissement d'accueil (l'élève)**

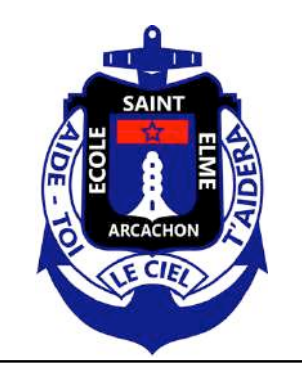

### **Envoi des dossiers**

- **Vous devez envoyer** vos dossiers numériquement à chaque formation sollicitée et vous assurer au préalable qu'ils sont complets :
	- **DÉLAI DE RIGUEUR 8 avril :** date limite de modification de votre dossier (lettre de motivation,…) et impression des fiches de candidatures.
- **Il n'y a pas à classer les vœux.**
- **Les vœux doivent être saisis pour le 11 mars, dernier délai.**

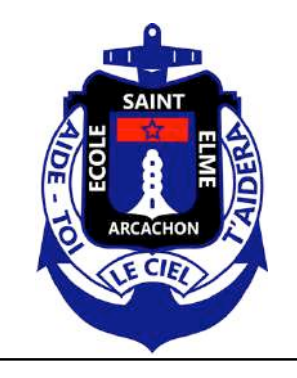

# **Troisième étape**  Dialogue entre le post-bac et le lycéen

### ● **Réponse des établissements du post-bac :**

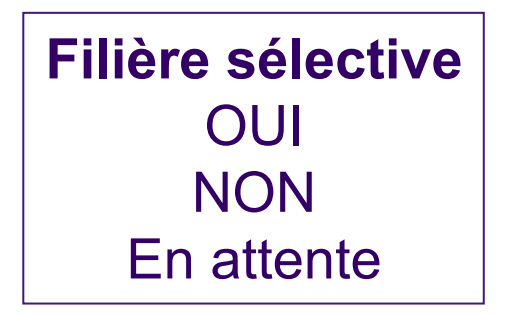

**Filière non sélective** OUI OUI SI En attente

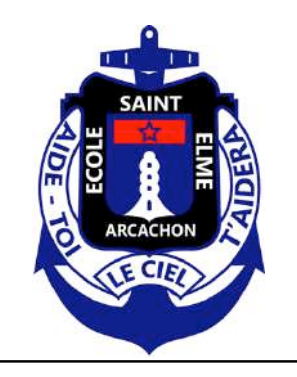

**Troisième étape**  Proposition d'admission et réponse des candidats

- **Sur le site :**
	- Consultation des propositions faites au candidat à partir du 27 mai
	- A partir du 16 juin, ouverture de la procédure complémentaire
	- A partir du 2 juillet, je peux solliciter la « Commission d'accès au Supérieur » qui étudiera mon dossier et m'aidera à trouver une formation.

### **Cette commission s'engage à proposer à chaque candidat une filière « voisine » des filières envisagées.**

- Vendredi 16 juillet, fin de la phase principale.
- 16 Septembre, fin de la phase complémentaire.

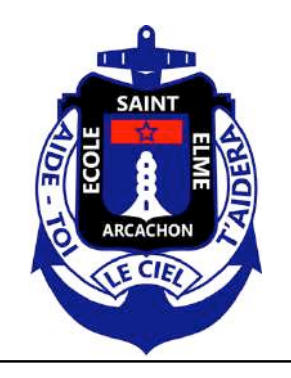

### **Réponses possibles des lycéens**

- « OUI » : vous acceptez définitivement la formation qui vous est proposée, car c'est celle que vous vouliez absolument.
	- **Conséquences :**
		- Aucune autre formation ne vous sera proposée. Vous n'avez pas à répondre aux phases suivantes.
		- Vous ne pouvez pas formuler de vœux en procédure complémentaire.
		- Vous devez effectuer votre inscription administrative dans l'établissement.
		- Vous acceptez la proposition
		- « Oui si » : vous devez suivre un parcours de réussite, proposée par la formation. C'est une condition nécessaire.

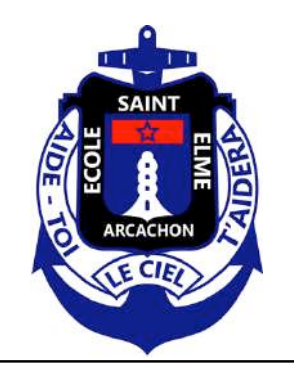

### **Réponses possibles des lycéens**

- « OUI mais » : vous acceptez la proposition qui vous est faite pour l'instant mais vous espérez avoir une autre formation.
	- **Conséquences :**
		- Vous allez continuer à recevoir des réponses.
		- Si un ou deux « OUI » arrive, vous aurez un délai pour faire un choix entre les deux. Vous devriez pouvoir conserver la possibilité de rester à « OUI mais » si un autre vœu devait arriver, mais par contre il va falloir dire « NON » à un des établissements du post-bac et ce sans pouvoir changer d'avis plus tard.
		- vous espérez une formation pour laquelle vous êtes actuellement en liste d'attente. **Ne vous fiez surtout pas à votre rang sur liste d'attente**. Vous ne maitrisez pas l'algorithme d'affectation de Parcoursup. Restez en "OUI mais" aussi longtemps que possible.

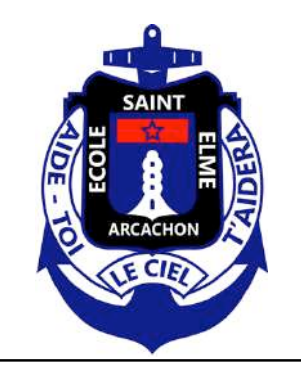

### **Réponses possibles des lycéens**

### ● **« NON »**

• Vous refusez la proposition qui vous est faite, mais vous maintenez vos demandes pour les autres vœux.

#### ● **Conséquences :**

- Vous ne pourrez plus être admis dans la formation que vous avez refusée.
- Attention ! Vous n'êtes pas sûr d'avoir une autre proposition aux phases suivantes.
- Vous ne souhaitez plus être candidat à aucune formation, vous renoncez à tous les vœux de votre liste.

! Vous êtes pris pour une formation hors Parcoursup

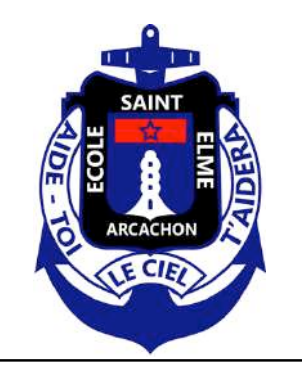

### **Je consulte et je m'engage**

- **Sur le site :**
	- $\bullet$  À partir du 27 mai:
	- Je consulte au fur et à mesure (système d'alerte SMS envoyée par la plateforme).
	- Je dois répondre au fur et à mesure.
		- Un « OUI définitif » doit être saisi à priori pour le 16 juillet 2020.

**Personne ne devrait pouvoir vous obliger à répondre « OUI définitif » à une proposition d'admission, si vous avez l'intention de rester en « OUI mais ».** !

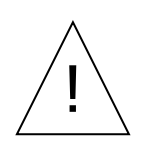

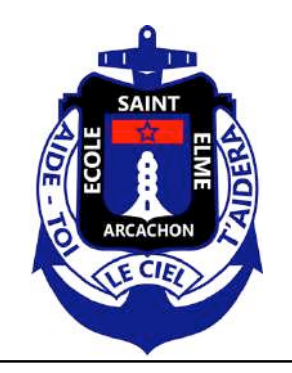

### **Exemple de Neymar, élève de Terminale**

#### • **Neymar a fait 8 vœux, tous confirmés. le 27 mai, il prend connaissance des décisions des établissements.**

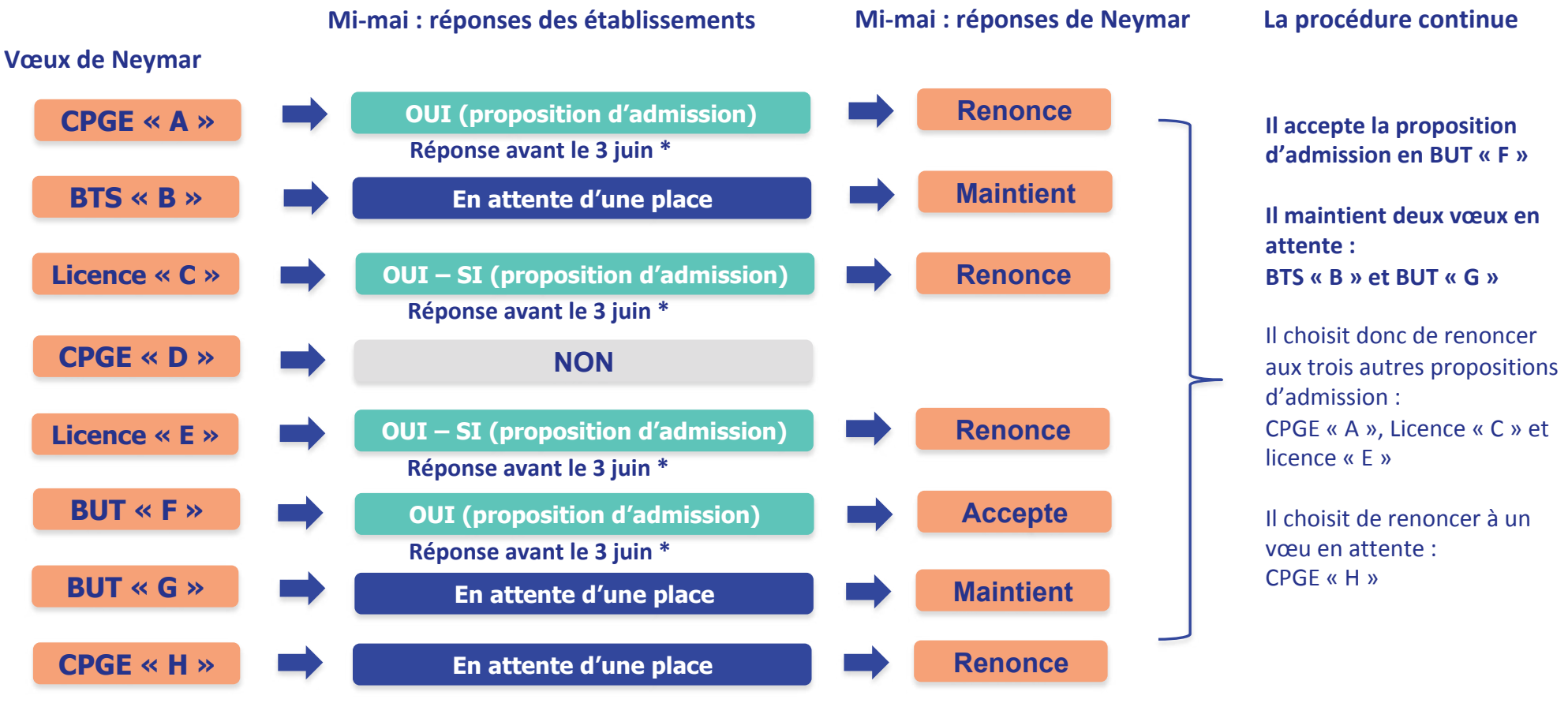

**\* Délai fixé par Parcoursup**

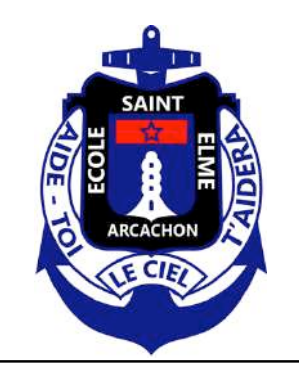

### **Exemple de Neymar, élève de Terminale**

• Le 28 mai, Neymar reçoit une nouvelle proposition d'admission pour le BUT « G », vœu maintenu en attente :

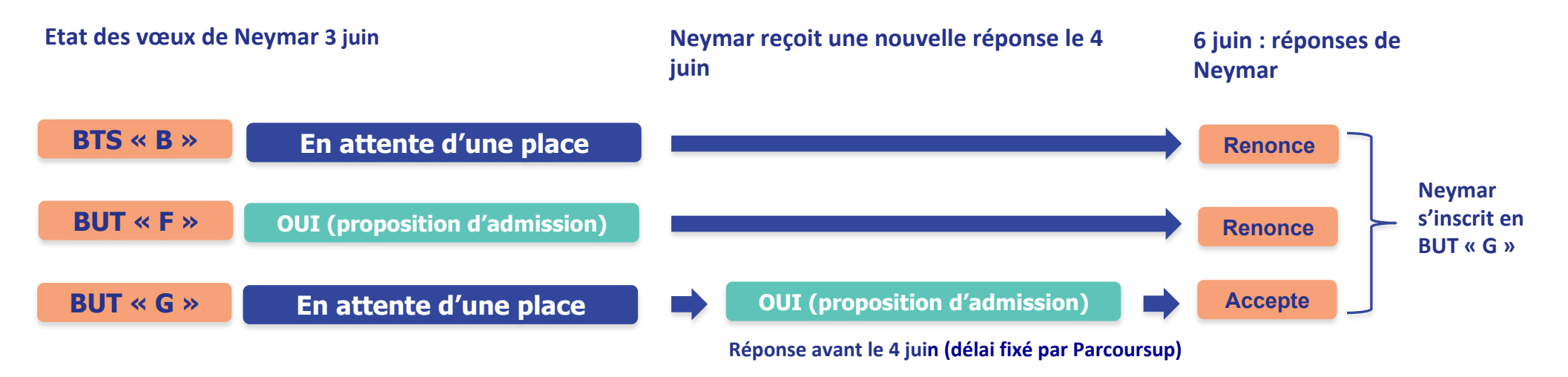

- Neymar accepte la proposition d'admission au BUT « G ».
- Il renonce donc au BUT « F » qu'il avait précédemment accepté et renonce aussi à son vœu de BTS « B » en attente car il l'intéresse moins que le BUT « G » qu'il vient d'accepter.
- Il ne lui reste plus qu'à s'inscrire administrativement au BUT « G » une fois les résultats du bac connus.

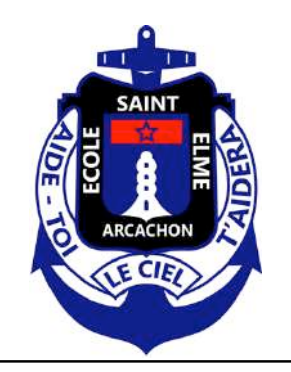

### **Exemple de Mbappé, élève de Terminale**

• **Mbappé a fait 8 vœux, tous confirmés. mi-mai, il prend connaissance des décisions des établissements.**

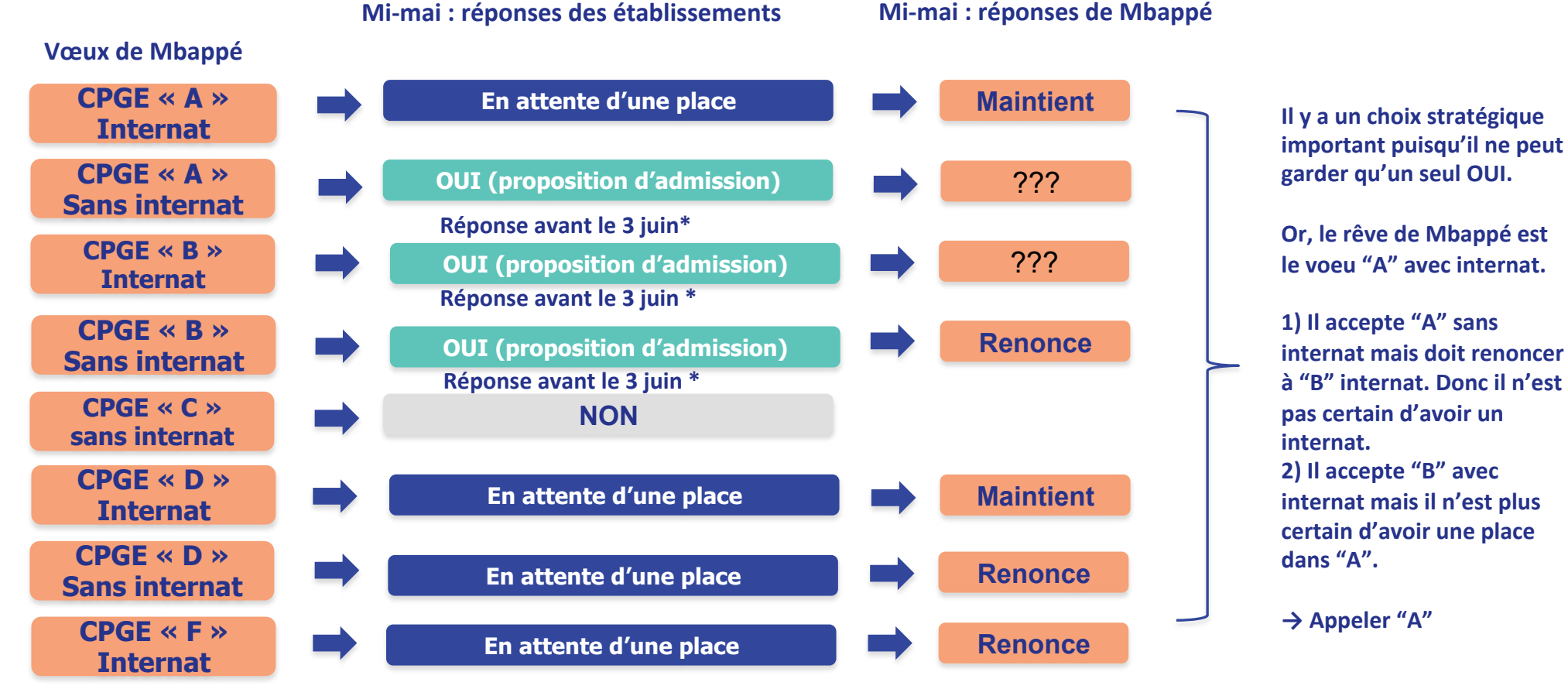

**\* Délai fixé par Parcoursup**

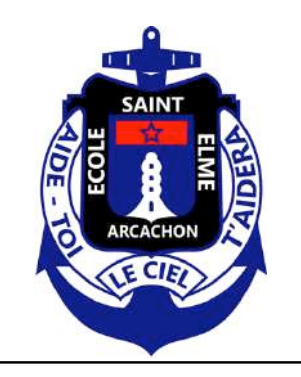

### **Récapitulatif**

- **Vous devez répondre à partir du 27 mai.**
- **Si vous ne donnez pas de réponse à une proposition** dans les délais impartis, vous serez considéré comme « candidat démissionnaire » dans le système Parcoursup.
- **Personne ne devrait pouvoir vous obliger à répondre** « OUI définitif » à une proposition d'admission, si vous avez l'intention de rester en « OUI mais ».
- **Tant que vous n'avez pas donné une réponse définitive** (« OUI définitif » ou « Démission »), vous devez vous connecter à chaque nouvelle arrivée de réponse.
- **Des délais de réponse plus courts** (on va se rapprocher de fin juillet 2020).

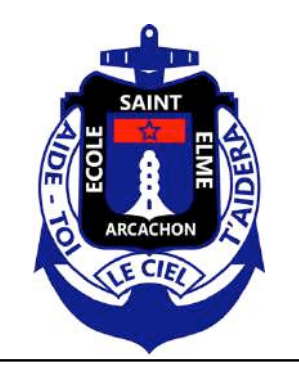

### **L'inscription administrative et la procédure complémentaire**

- **Après avoir répondu « OUI définitif »** à la proposition d'admission qui vous est faite sur Internet, vous devez vous préoccuper de votre inscription administrative dans l'établissement (dates spécifiques à respecter).
- **Si, au terme de la procédure, vous n'avez aucune proposition d'admission**, vous pourrez vous inscrire, à partir de votre dossier électronique, à la « procédure complémentaire » afin de vous porter candidat sur les places vacantes.

#### **Début de la procédure complémentaire :16 juin 2021.**

Dès le 2 juillet: réunion de la commission d'accès au Supérieur, que vous pouvez également saisir.

**Fin de la procédure complémentaire : 16 septembre 2021.**